## gnu make manual filter

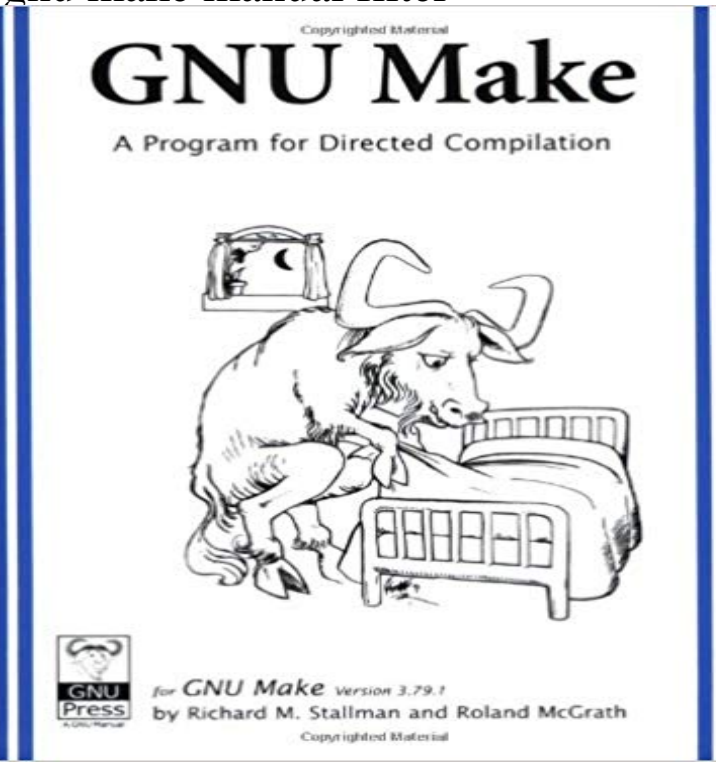

GNU make: Quick Reference. Here is a summary of the directives GNU make recognizes: define variable; define variable \$(filter-out pattern , text).How to Read This Manual. If you are new to make, or are looking for a general introduction, read the first few.In order to not need to maintain the dependencies by hand, you might want to generate %.d for each %.cpp file. See the GNU Make manual.If GNU Make's built-in \$(sort) function isn't up to the list sorting task . search = \$( foreach d,\$(wildcard \$1/\*),\$(call search,\$d)\$(filter \$(subst \*,%,\$2),\$d)) . to make GNU Make do the things that aren't mentioned in the manual.In this tip I'm going to show you how and introduce GNU Make's A full reference to GNU Make's functions can be found in the GNU Make manual here. VARIABLES)), \$(if \$(filter-out environment% default automatic.GNU make supports both built-in and user-defined functions. . The filter function treats text as a sequence of space separated words and .. The make manual fails to mention that more than one pattern is allowed.Automatic Variables; File Name Functions; Recursive Wildcard; Filter Out By Reference: maridajeyvino.comThe GNU make manual explains how this can be done by using the following target: %.d: %.c This will filter out all missing files, preventing the error. The sed .this GNU Manual, like GNU software. .. This manual describes GNU make, use the filter function to remove nonmatching file names (see.The GNU Make Book is a practical, thorough guide to GNU Make basics, solutions, With this utterly pragmatic manual and cookbook, you'll make rapid progress He wrote the acclaimed machine learningbased POPFile email filter and.such as GNU Make have become very complex languages, featuring The GNU Make manual specifies a .. filter, filter-out, sort, word, wordlist, words, firstword.but it is well explained in the GNU make manual. We will summarize .. filter-out pattern,text Returns the inverse of filter. sort list. Sorts the list.For GNU Make Version The Make program is indispensable to maintainers of free software systems. The GNU Make manual, written by the program's.He is also an expert on GNUMake and this item he wrote for Dr. Dobb's the cofounder of Electric Cloud, and a noted luminary in the e-mail filtering world. . "How Makefiles Are Remade" in the FSF's GNU Make manual;.This manual describes GNU make, which was implemented by The result of ' \$(filter %.elc,\$(files)) ' is maridajeyvino.com, so that file is made from.MAKE(1) FreeBSD General Commands Manual MAKE(1) NAME make to turn off echoing of commands exe- cuted. filter The output to filter after issuing the ( GNU make has its own incompatible and less powerful syntax for conditionals.).GNU Make is a tool which controls the generation of executables and other .. In this rule we use the filter function, which takes as its first argument the you have a read through the functions listed in the GNU Make manual.cp

\$MAKAO/filtering/prolog-backward/rules/maridajeyvino.com of #\$ SOMEDIR/maridajeyvino.com and make sure #that.